# Google

# **MOBIL SITE Yönelİk En İyİ 10 Uygulama**

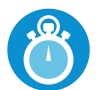

#### **1. İşlerİ Çabuklaştırın**

Mobil cihaz kullanıcılarının zamanı genellikle kısıtlıdır ve İnternet'te yapacakları işlemleri, gün içindeki diğer işlerinin arasına sıkıştırırlar. Onlara yardımcı olmak için, sitenizi hızlı yüklenecek şekilde tasarlayın ve metni kolayca taranabilecek şekilde oluşturun.

Mobil cihaz kullanıcılarının en çok ihtiyaç duyduğu içeriğe ve özelliklere öncelik verin.

Mobil cihaz kullanıcılarının neler yaptığıyla ilgili bilgi edinmek amacıyla, masaüstü cihazlara yönelik sitenizin analizlerini kullanın.

Okuma kolaylığı sağlamak için uzun metin bölümlerini kısaltın ve madde işaretleri kullanın.

Sitenizin daha hızlı yüklenmesi için resimleri sıkıştırarak boyutlarını küçültün.

## **2. Gezİnmeyİ Kolaylaştırın**

Kimse kafasının karışmasını istemez. Anlaşılır bir gezinme mantığı ve büyük veya karmaşık sitelerde arama işlevinin sunulması, müşterilerinizin ihtiyaç duydukları şeyleri kolayca bulmasına yardımcı olacaktır.

Sayfa kaydırmayı en aza indirin ve yalnızca dikey kaydırma kullanın.

Menülerde anlaşılır bir hiyerarşi kullanın ve öğenin üzerine giderek etkinleştirme özelliğinden kaçının.

Kolayca görülebilir geri ve ana sayfa düğmeleriyle, kullanıcıların sitenin katmanları arasında gezinmesine yardımcı olun.

Gezinilecek her sayfada yedi veya daha az sayıda bağlantı kullanın.

Karmaşık sitelerde, göze çarpan bir arama kutusu bulundurun.

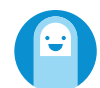

#### **3. SİTENİZ Başparmak Dostu Olsun**

Kişiler mobil cihazlarını parmaklarıyla, özellikle başparmaklarıyla kullanır. Sitenizi, elleri büyük kişilerin bile kolayca etkileşimde bulunabileceği şekilde tasarlayın.

Büyük, ortalanmış düğmeler kullanın ve yanlışlıkla yapılan tıklamaları önlemek için aralarında yeterli boşluk bırakın.

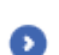

Tıklanabilir alanı artırmak için küçük düğmelerde dolgu kullanın.

Metni tıklanabilir yaparak onay kutularını dolgulu hale getirin.

Mobil cihazlara uygun siteler, küçük ekran için ve mobil cihazların kapasitelerine göre tasarlanır. Ancak, mobil cihazlara uygun olmak, öğeleri ekrana sığdırmaktan daha fazlasıdır. Burada sıraladığımız Mobil Sitelere Yönelik En İyi 10 Uygulama, sitenizi mükemmel bir mobil deneyimine dönüştürmek için gerçekleştirebileceğiniz önemli geliştirmeleri özet olarak vermektedir.

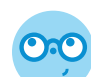

### **4. Tasarımınızda Görünürlüğü Dİkkate Alın**

Mobil cihazlar için uygun bir site, mesajını gözü yormadan iletir. Müşterilerinizin okumasını kolaylaştırın. Az ışıklı bir ortamda bulunuyor olabileceklerini unutmayın.

n Arka plan ile metin arasında kontrast oluşturun.

İçeriğin ekrana sığdığından ve parmakla **büyütüp küçültme yapmadan veya** yakınlaştırma/uzaklaştırma işlevini kullanmadan okunabildiğinden emin olun.

Bol miktarda negatif alan kullanın.

Bağlantı/düğme önceliğini belirtmek için boyutlardan ve renklerden yararlanın.

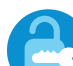

# **5. Sİtenİz Erİşİlebİlİr Olsun**

Mobil sitenizin tüm mobil cihazlarda ve cihaz ekranının döndürüldüğü her yönde (yatay ya da dikey) çalışması ideal olanıdır. Flash uygulamasının alternatiflerini bulun, zira bu uygulama bazı cihazlarda çalışmamaktadır.

Etkileşim ve animasyon için HTML5'i kullanın.

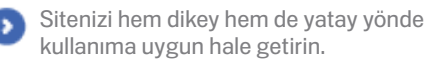

Ekran yönünü değiştiren kullanıcıların aynı noktada kalmalarını sağlayın.

# **6. Dönüşümü Kolaylaştırın**

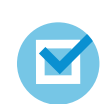

Sitenizin amacı ne olursa olsun, müşterilerinizin bu amacı fare kullanmadan sanal bir klavye ile gerçekleştirebilmesi gerekmektedir. Satın alma sürecini veya sizinle iletişim kurmayı kolaylaştırın.

- Dönüşüme yardımcı olacak bilgilere ağırlık verin (ör. ürün ayrıntıları).
- Bir işlemi tamamlamak için gereken adım sayısını azaltın.
- Formları kısa tutun ve mümkün olan en az sayıda alan kullanın.
- Veri girişini kolaylaştırmak için onay kutuları, listeler ve kaydırılan menüleri kullanın.

Tüm telefon numaraları için Tıkla ve Ara işlevini kullanın.

# Google

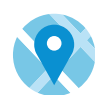

### **7. SİTENİZ Yerel Olsun**

En yakın benzin istasyonundan açık bir pizzacı bulmaya kadar, tüketiciler cep telefonlarında her zaman yerel bilgi arar. İnsanların sizi bulmasına ve size ulaşmasına yardımcı olacak işlevler ekleyin.

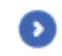

0

Açılış sayfanıza adres bilgilerinizi ekleyin veya bir mağaza bulma aracı yerleştirin.

Haritalar ve yol tarifleri ekleyin. Mümkün ۰ olduğunda kişiselleştirmek için GPS kullanın.

Kullanıcılara yakındaki mağazaların stoklarını  $\bullet$ kontrol etme olanağı tanıyın.

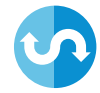

# **8. SİTENİZ Sorunsuz Çalışsın**

İnsanlar artık gün boyunca birden fazla ekran kullanıyor. Sorunsuz bir deneyim oluşturmak için, masaüstü cihazlara yönelik sitenizdeki işlevlerden mümkün olanların tümünü mobil sitenizde kullanılabilecek işlevlere dönüştürün.

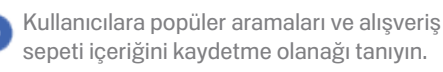

Sitenin temel özelliklerini tüm kanallarda ٠ mümkün olduğu kadar koruyun.

Ürünler/hizmetler için aynı bilgileri görüntüleyin.

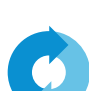

#### **9. Mobİl Sİte YÖNLENDİRMELERİNİ Kullanın**

Mobil site yönlendirmesi, ziyaretçilerin bir mobil cihaz kullanıp kullanmadığını otomatik olarak saptayabilen ve onları sitenizin mobil cihazlara uygun sürümüne gönderen bir koddur. Müşterilerinizin ihtiyaçlarına göre sitenizin en uygun sürümünü kullanmalarını sağlamak için, sitenizin geliştiricisinden bu yönlendirme kodunu uygulamasını isteyin.

Kullanıcılara masaüstü cihazlara yönelik siteye m dönme seçeneği sunun, ancak mobil siteye dönüşü kolaylaştırın.

Kullanıcılara daha sonraki ziyaretlerinde hangi sürümü kullanmak istediklerini seçme olanağı n tanıyın.

Yönlendirme sayfasında adresiniz gibi temel × bilgilere veya bir mağaza bulma aracına yer verin.

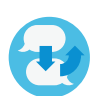

.,

#### **10. DİNLEYİN, ÖĞRENİN ve ÖĞRENDİKLERİNİZİ Uygulayın**

İyi mobil siteler, kullanıcı merkezli bir anlayışa sahiptir. Diğer bir deyişle, kendi kitlelerinden aldıkları görüşler doğrultusunda hazırlanırlar. Masaüstü cihazlara yönelik sitenizin kullanıcılarına bir mobil web sitesinden ne beklediklerini sorun, ayrıca test ve optimizasyonu sürekli bir işlem haline getirin.

Kişilerin sitenizi nasıl kullandıklarını anlamak ٠ için analizleri kullanın.

Mümkünse, özellikle karmaşık siteler için önceden kullanıcı testleri gerçekleştirin.

Site yayına girdikten sonra kullanıcı görüşlerini alın ve uygulayın.

Öğrendiklerinizi sık sık uygulayın ve sitenizi ٠ araştırmalarınız doğrultusunda sürekli geliştirin.